AUTO MESSENGER

## UNC-RP04/UNC-RP04A/UNC-RP04P1/UNC-RP04P1A

V-1.1

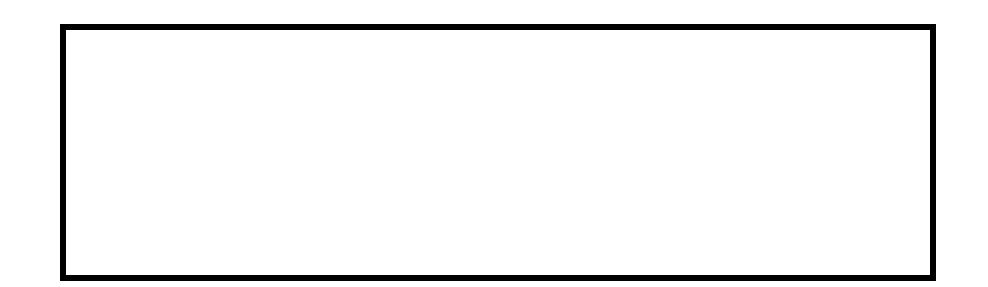

EUNCRP04-801B

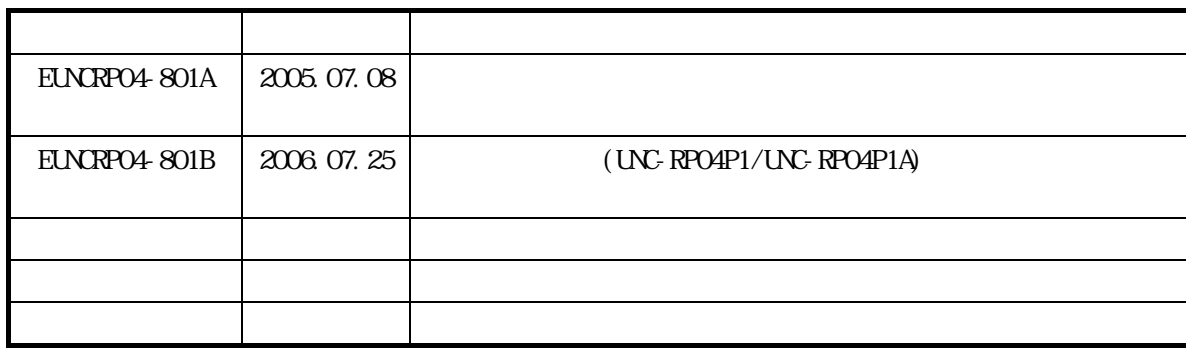

- $\blacksquare$
- 本書の一部または全部を無断で転載することは禁止されています。
- 本書の内容に関しまして誤りや記載もれなどお気付きの点がございましたら、お手数ですが弊社

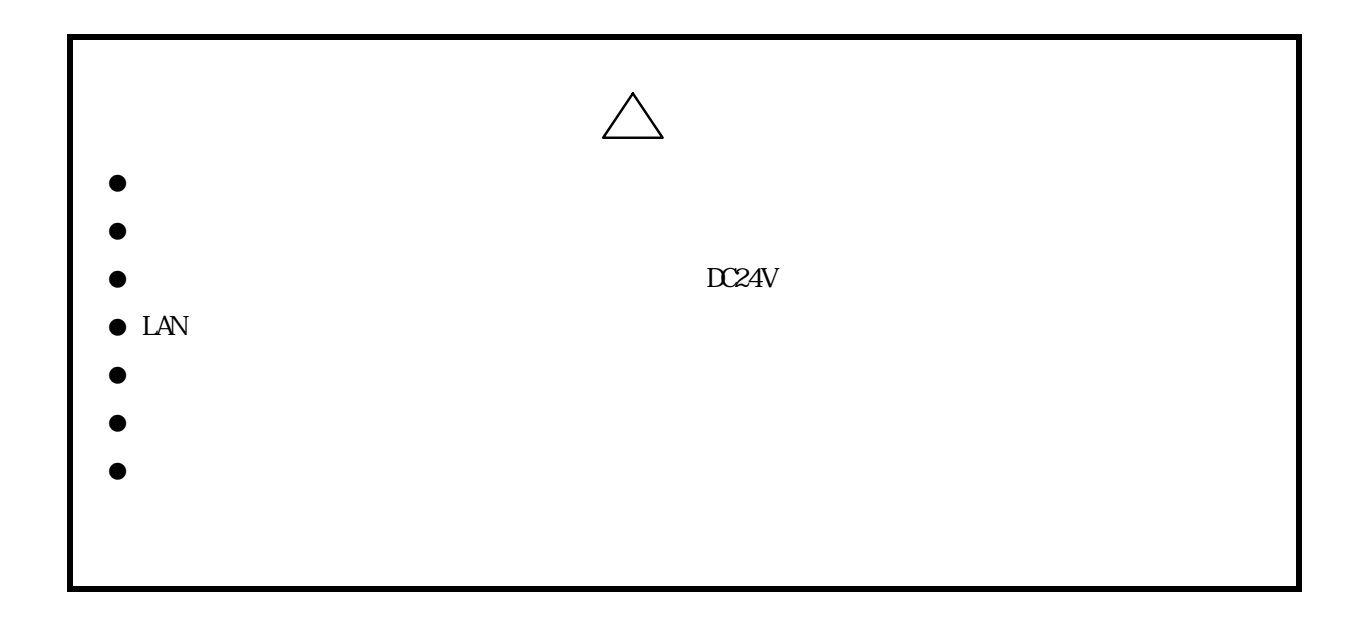

. . . . . . . <sub>1</sub> ŕ j į,

- $\bullet$
- $\bullet$ 
	- $(1)$
	- $(2)$
	- $(3)$
	- $(4)$
- $\bullet$
- 
- $\bullet$  and  $\bullet$  and  $\bullet$  and  $\bullet$  and  $\bullet$ 
	- $(1)$
	- $(2)$
	- $(3)$

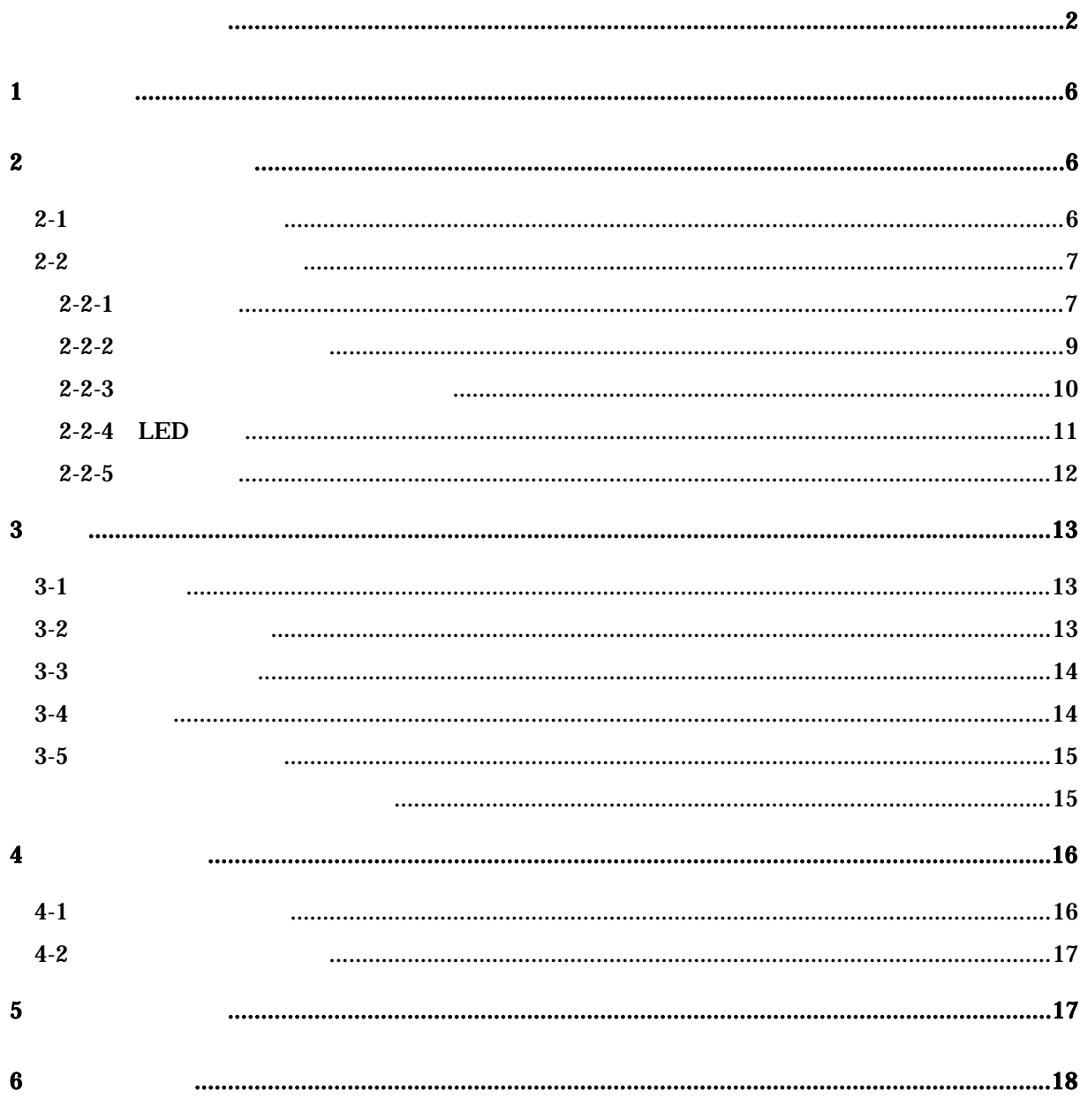

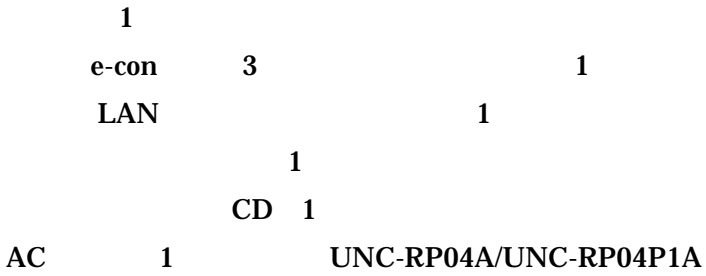

 $24$ 

# UNC-RP04P1/UNC-RP04P1A ( ) J-3000e

#### $2$

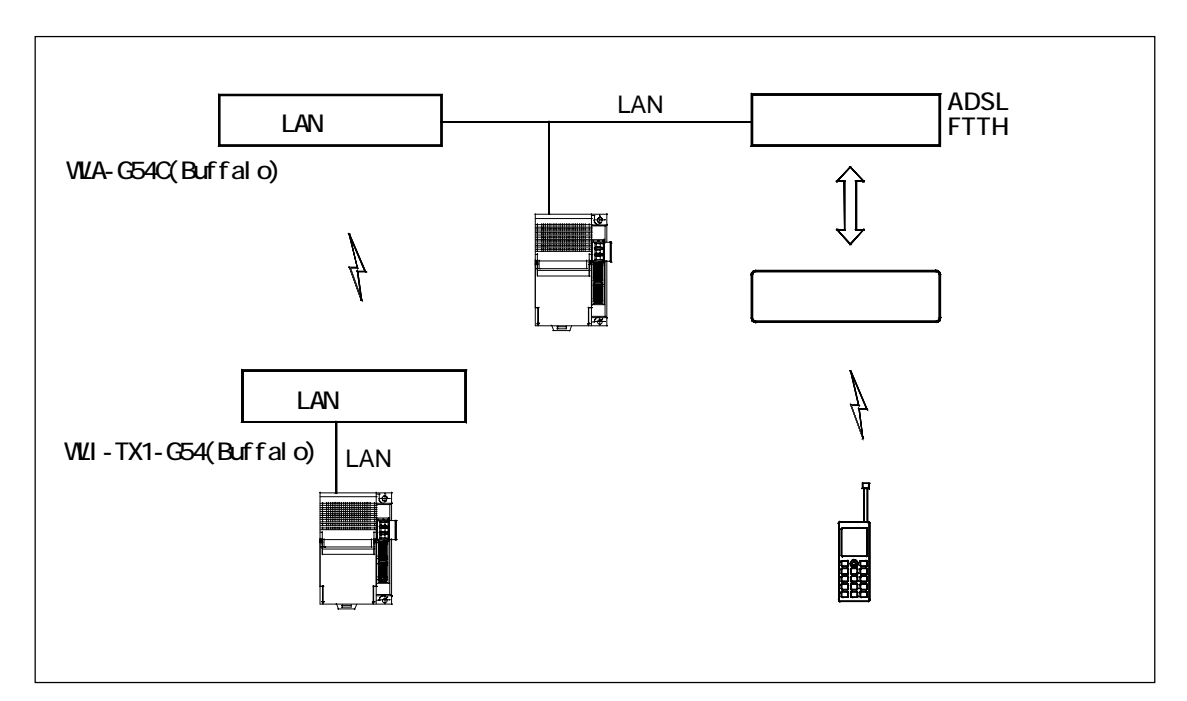

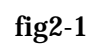

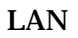

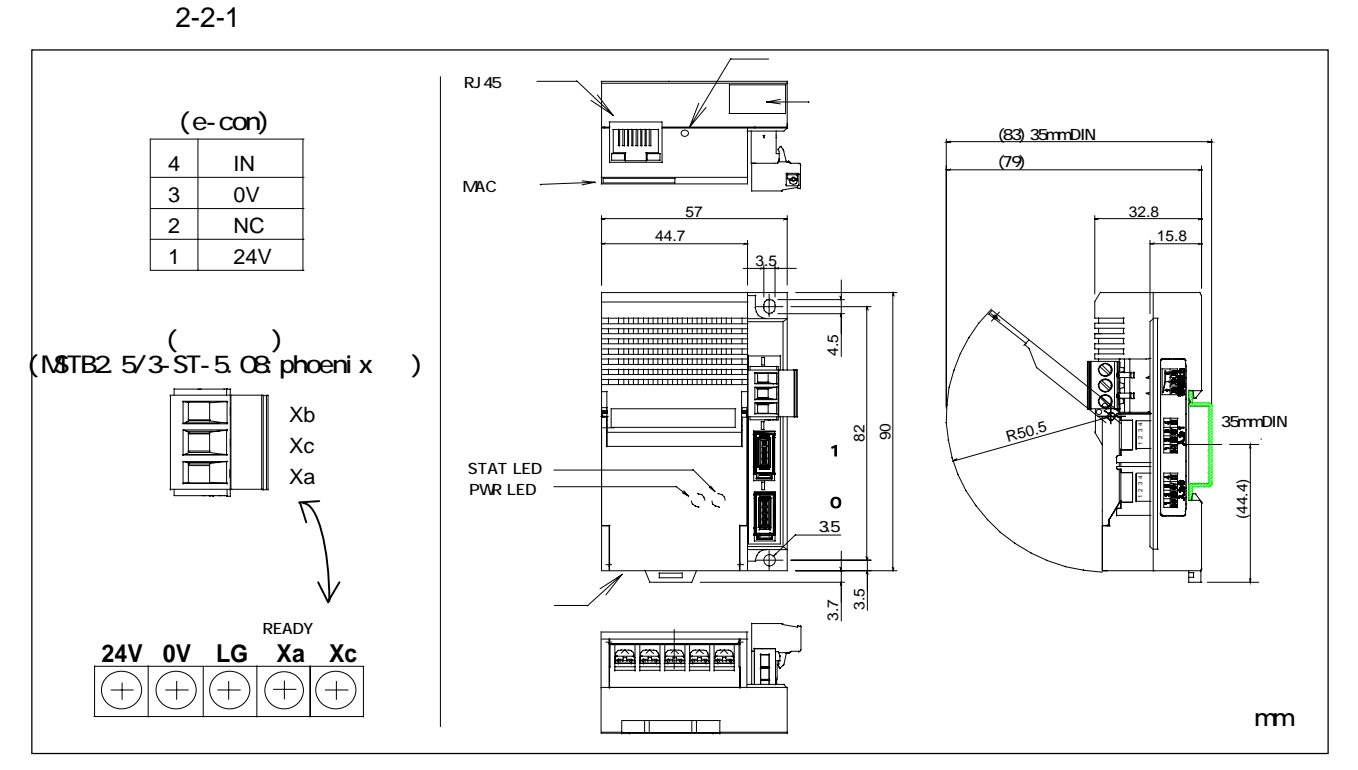

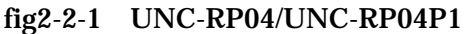

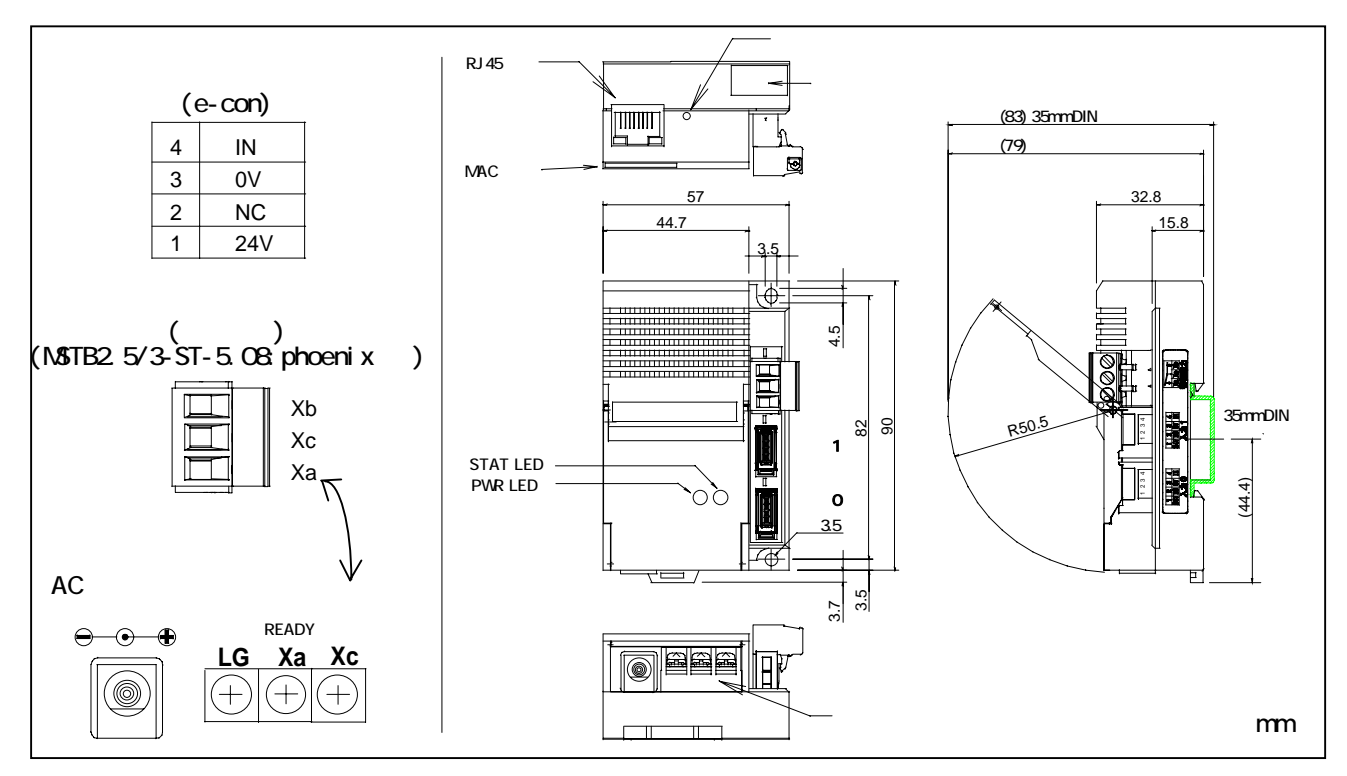

 $fig2-2-2$  UNC-RP04A/UNC-RP04P1A

7/19

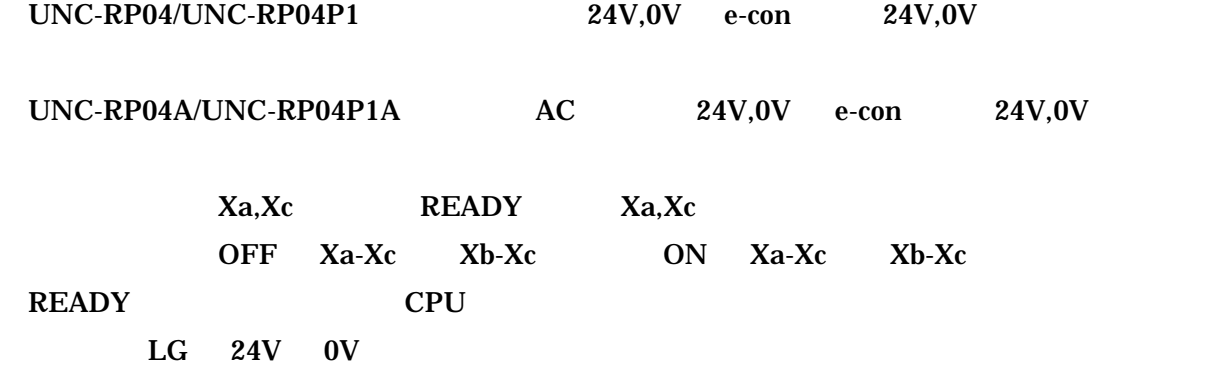

e-con

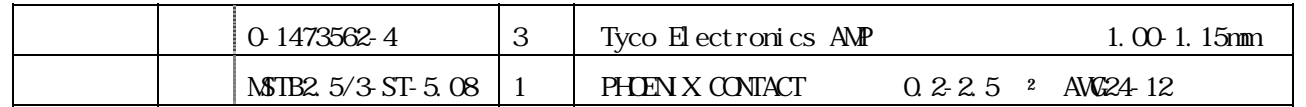

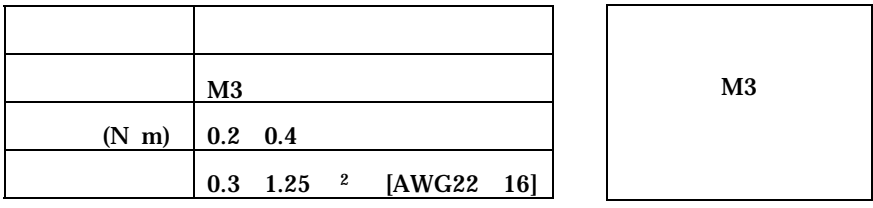

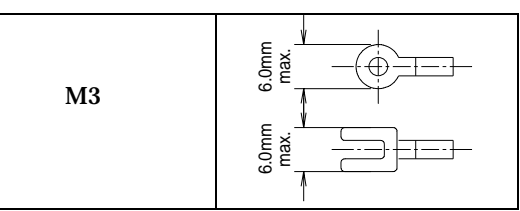

 $\bullet$ 

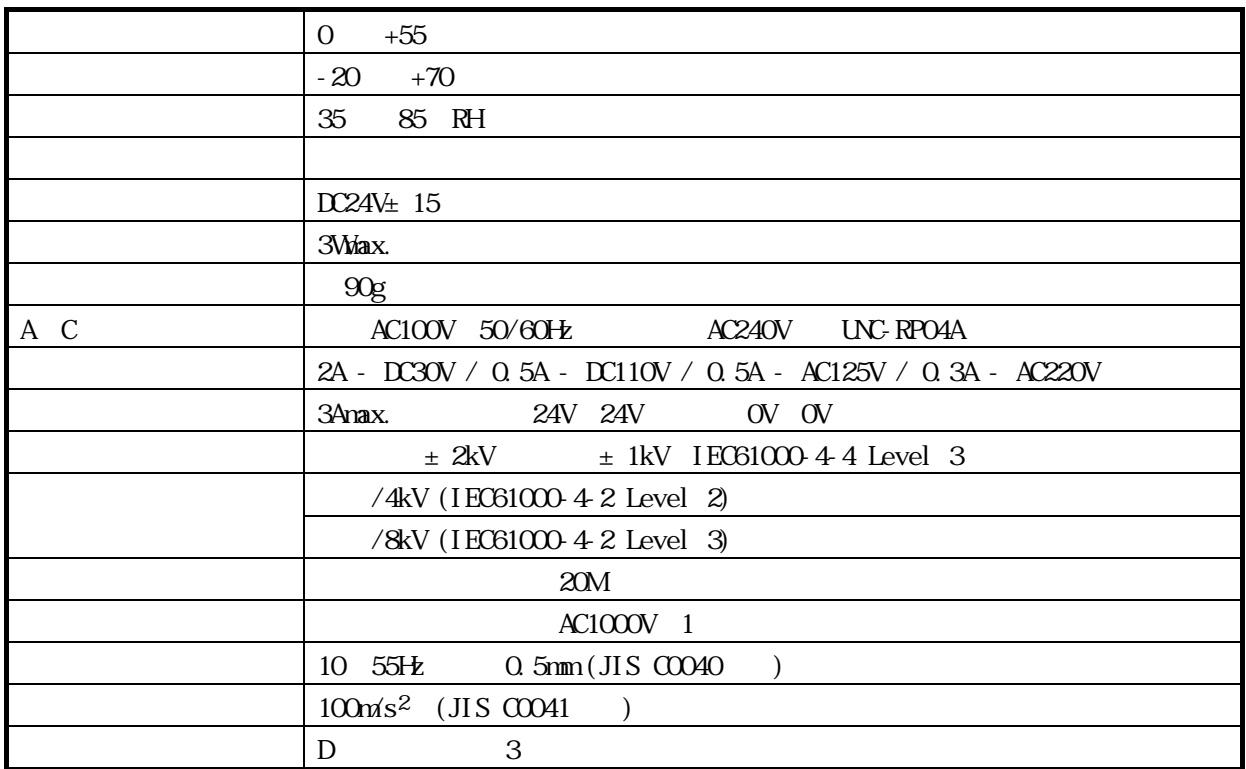

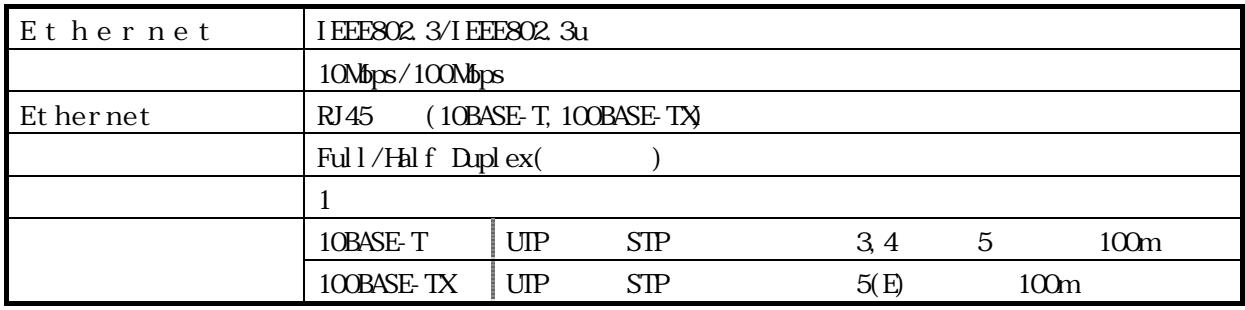

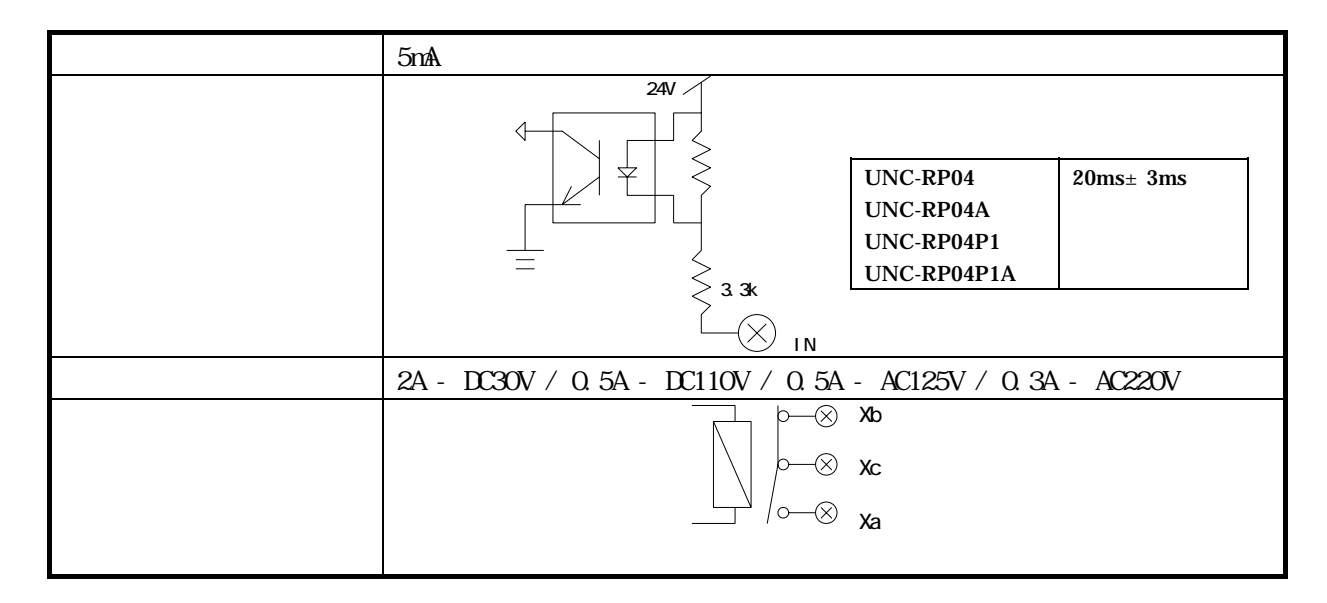

 $2 - 2 - 3$ 

 $0 \t1$ e-con the contract of the contract of the contract of the contract of the contract of the contract of the contract of the contract of the contract of the contract of the contract of the contract of the contract of the cont

#### 1.00-1.15mm(AWG24-26)

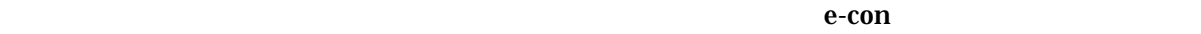

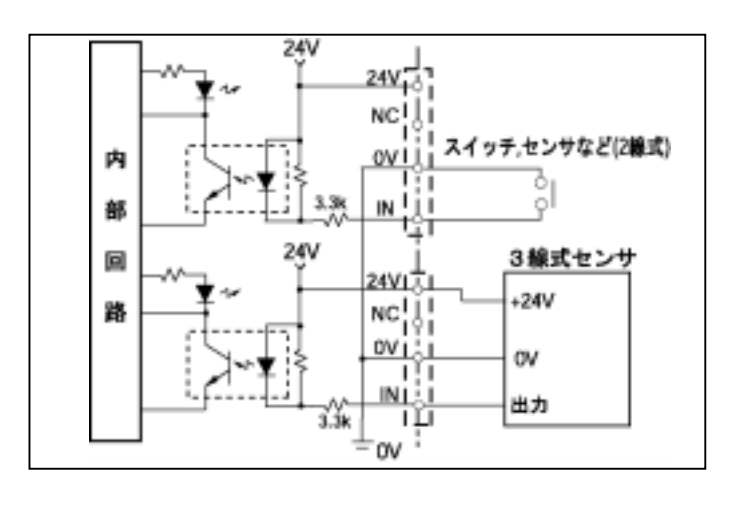

 $6V$ 

2A - DC30V / 0.5A DC110V / 0.5A AC125V / 0.3A AC220V **READY** 

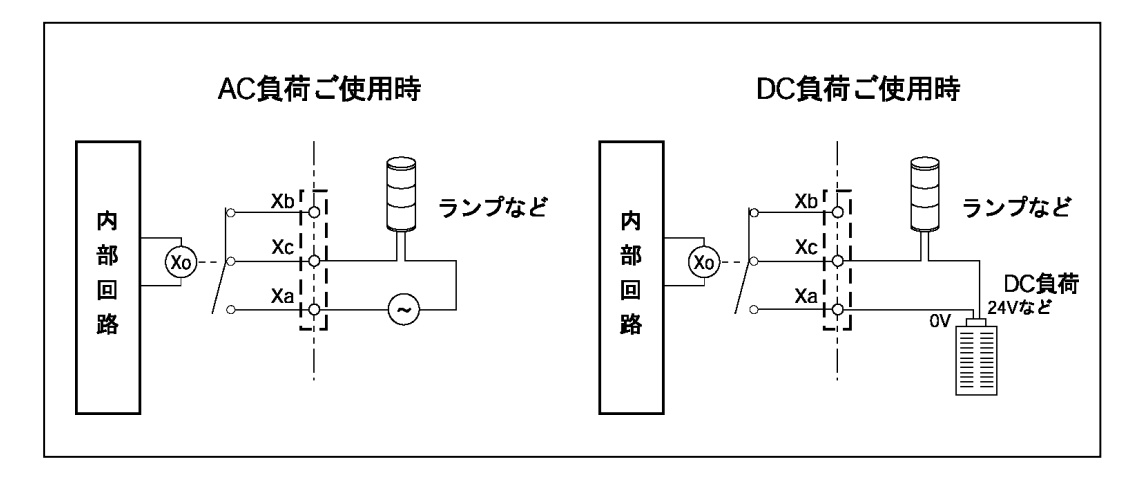

## 2-2-4 LED

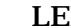

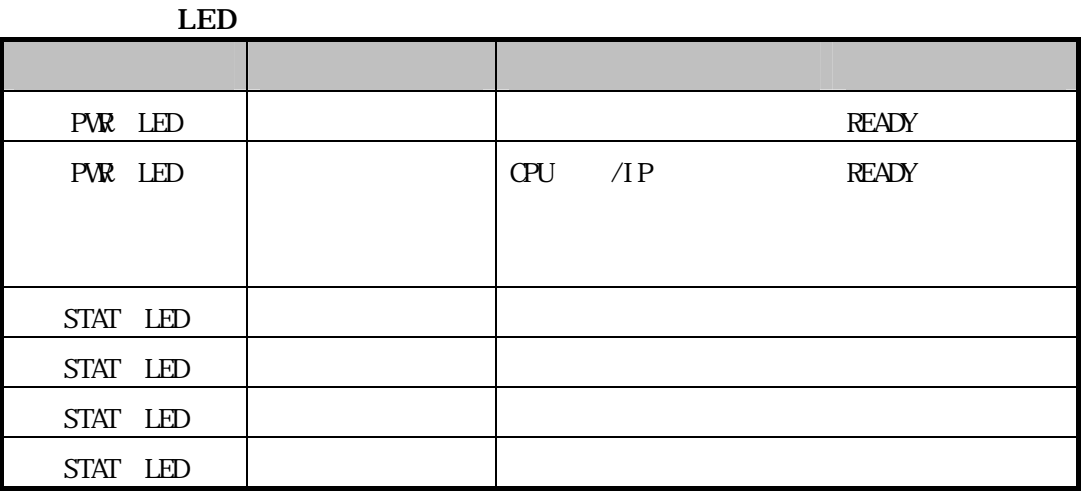

入力 LED

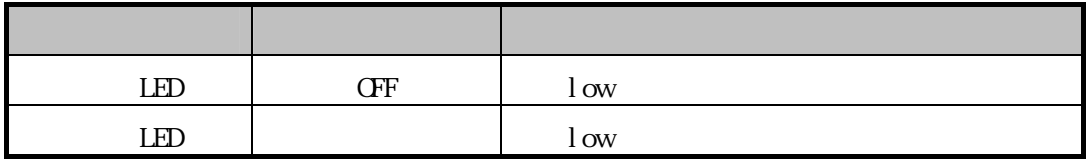

出力 LED

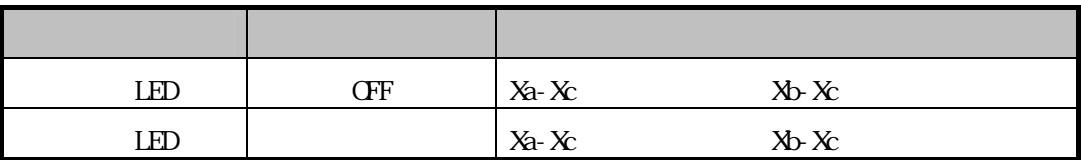

RJ45 LED

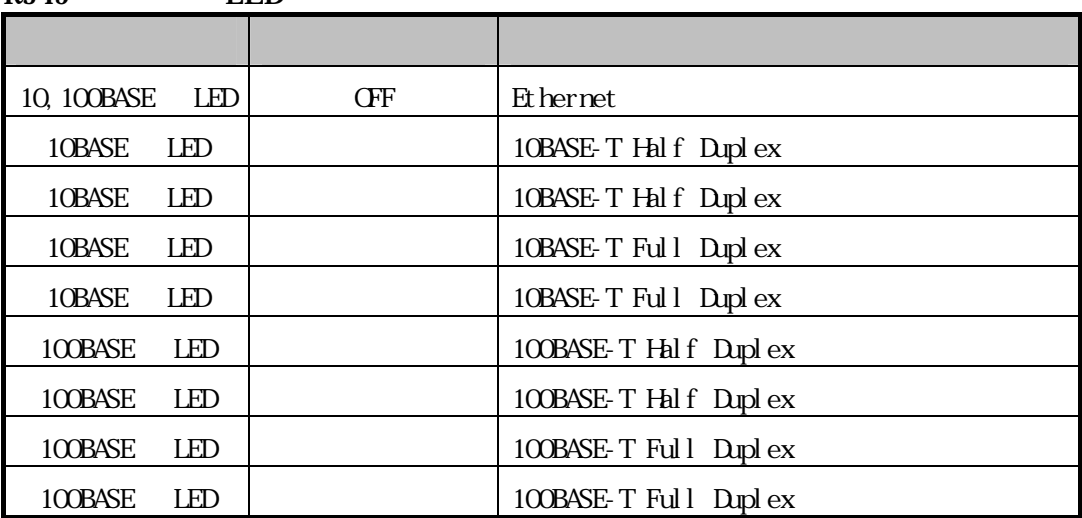

 $2 - 2 - 5$ 

 $10$   $STAT LED$ 

3 設定

 $3 - 1$ 

 $1$ 

 $2$ 

PWR LED STAT LED

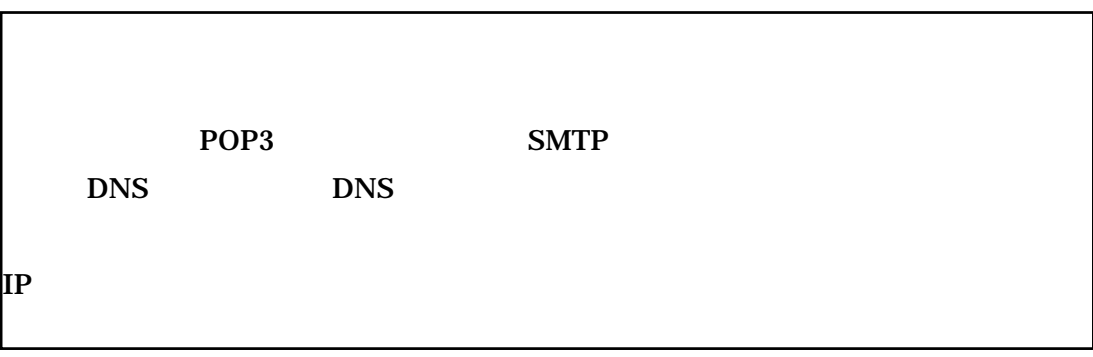

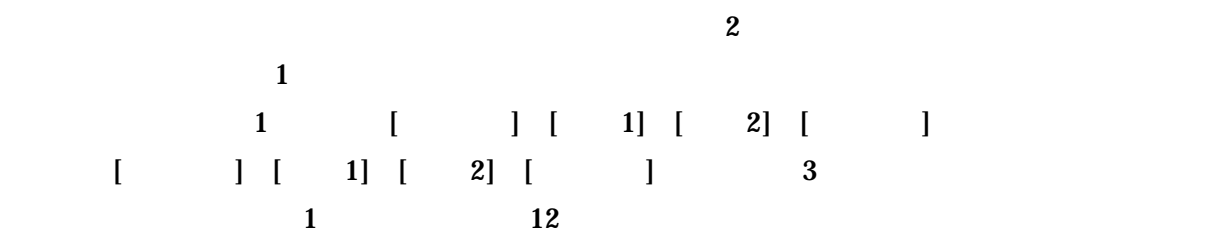

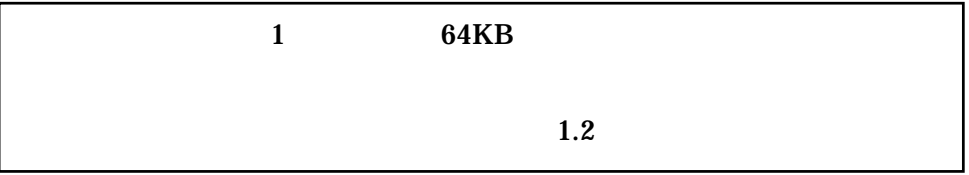

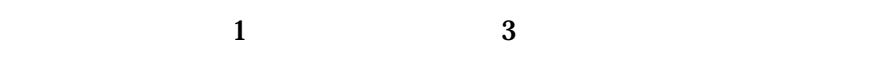

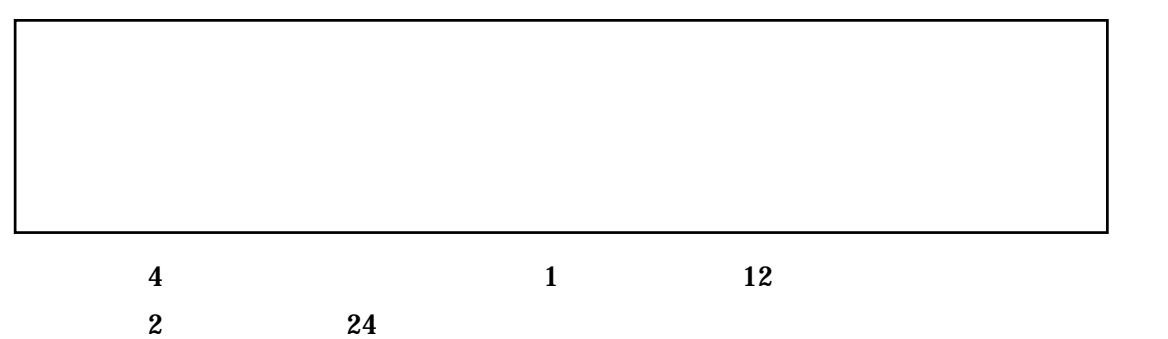

## 10 \$TAT LED

 $\overline{5}$ 

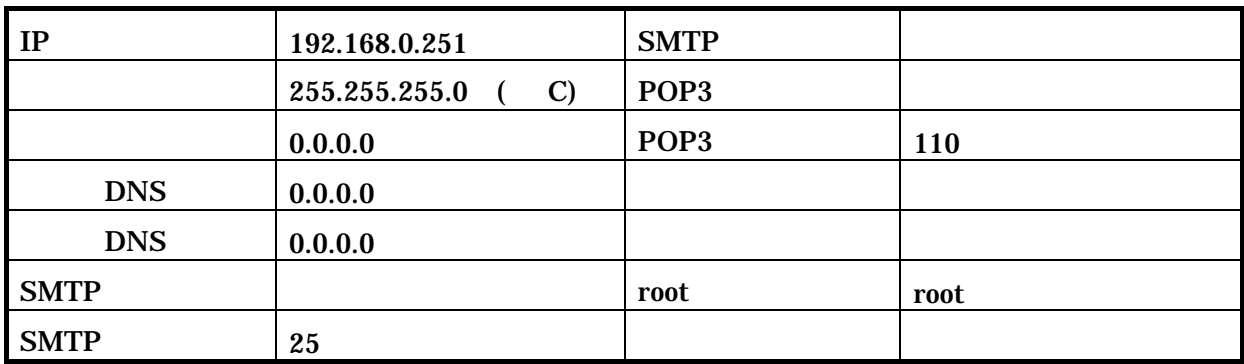

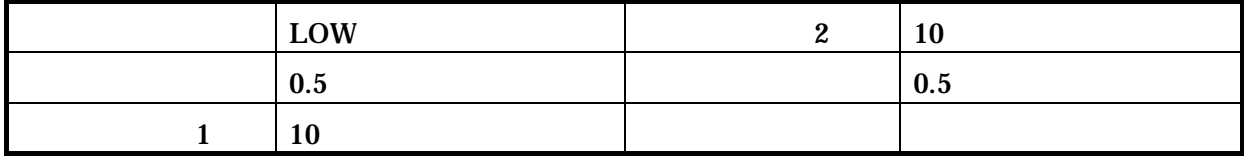

 $\overline{0}$  41  $\overline{20}$ ms

 $\bf 4$ 

 $4 - 1$ 

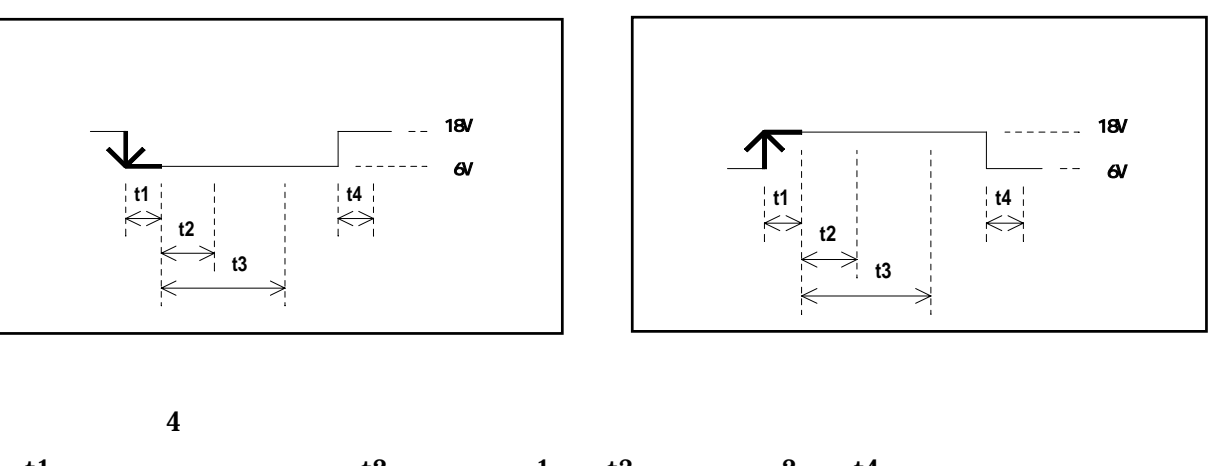

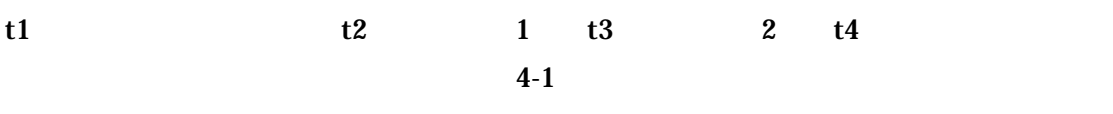

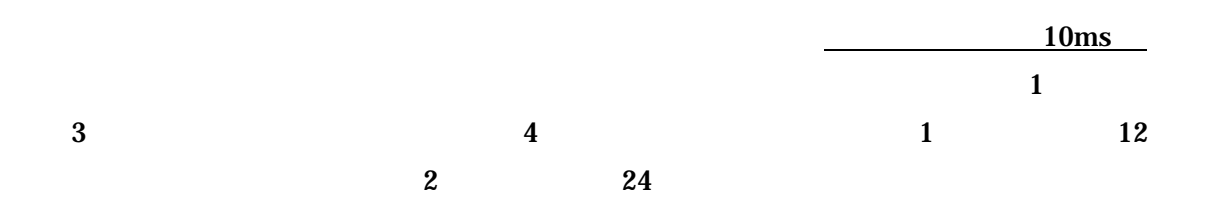

t1 t4 0 41

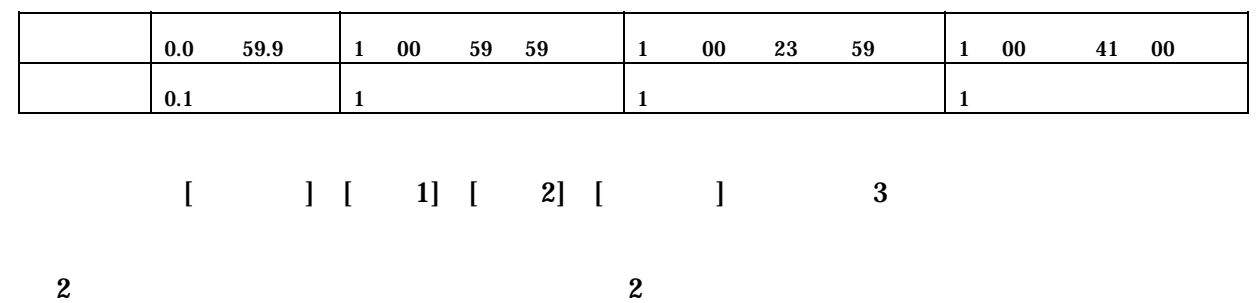

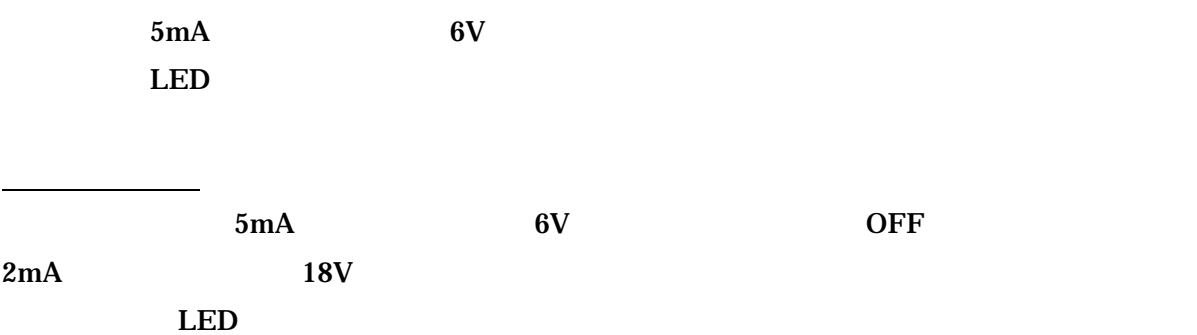

5 れんら君型式一覧

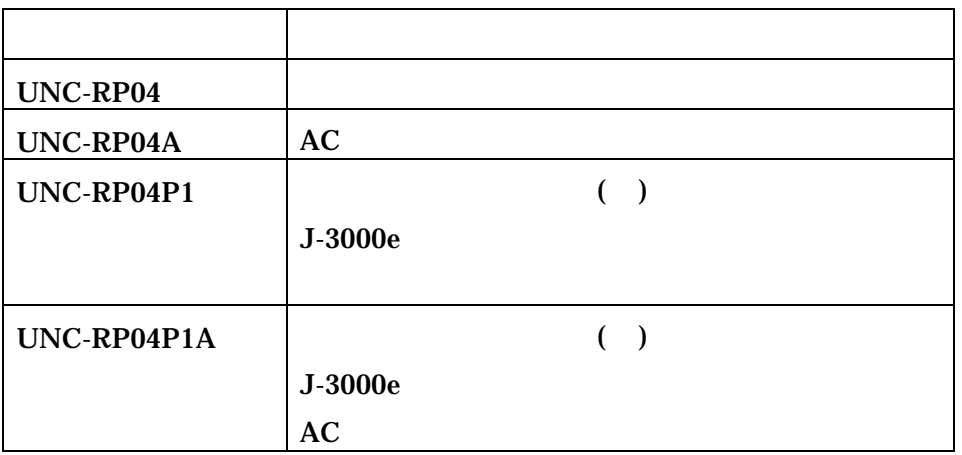

- 6 トラブルシューティング
- (1)  $PWR$  LED  $(2)$   $20.4~27.6V$  $(3)$  $(4)$  IP

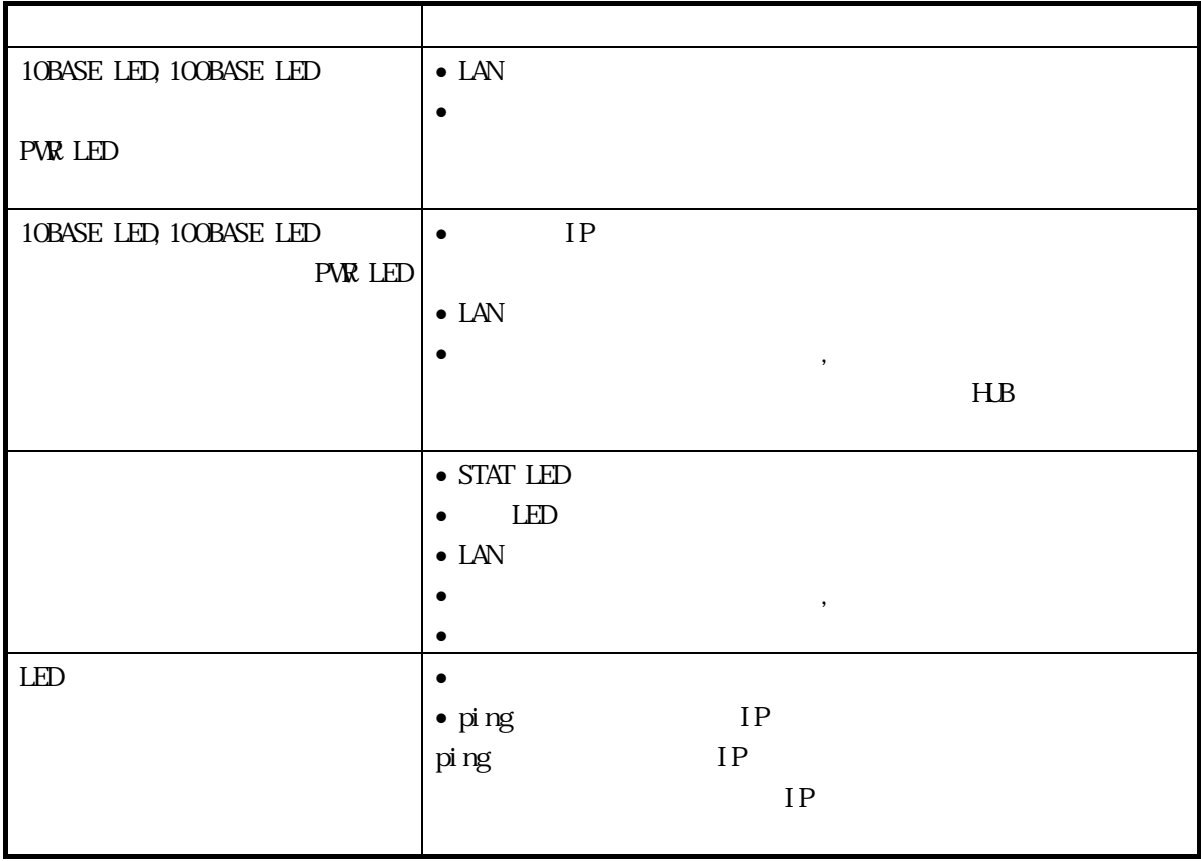

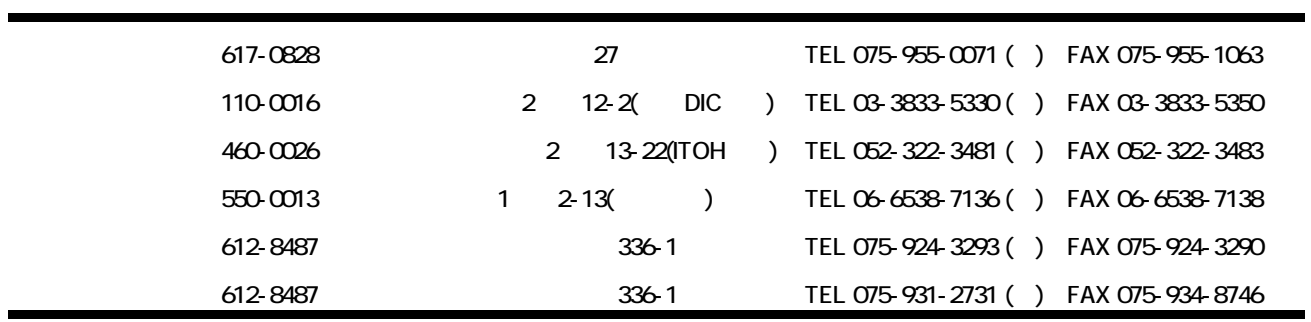

 $\odot$